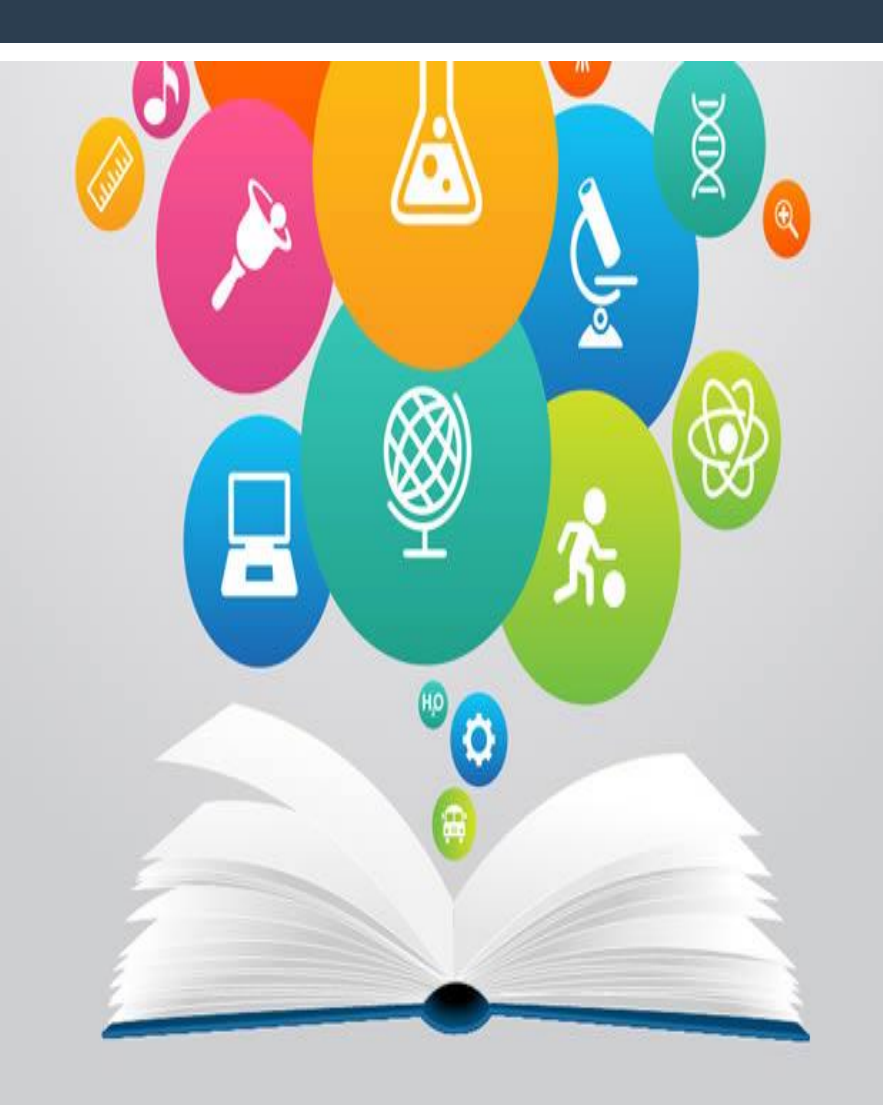

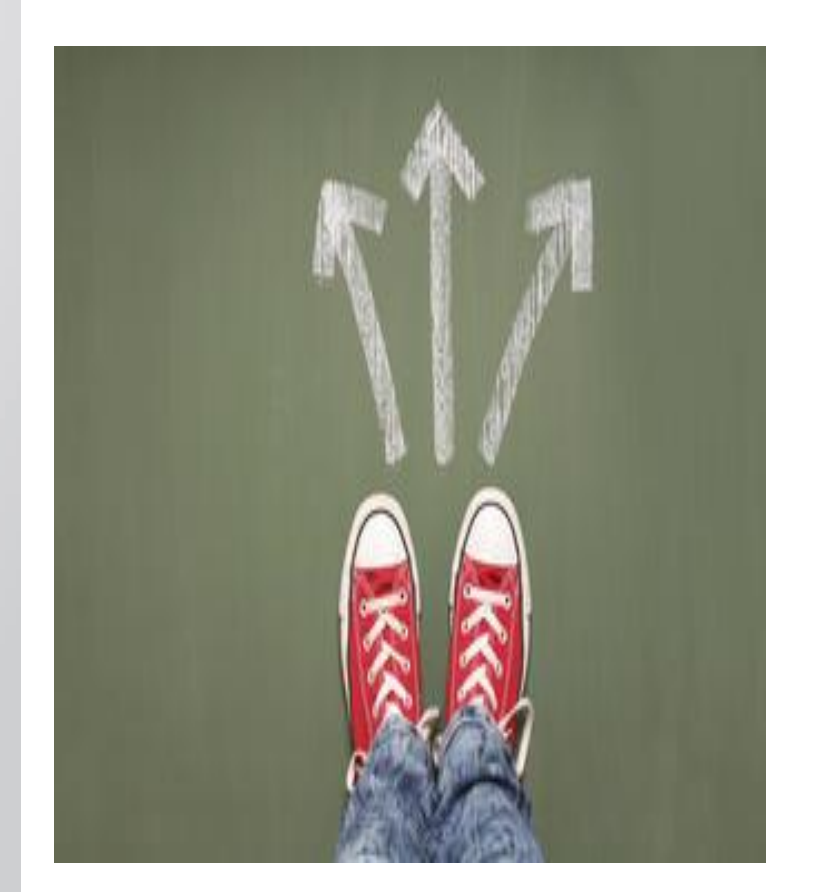

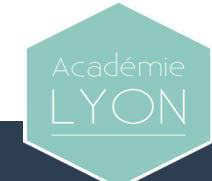

# **Parcours en 3 ans Parcours en 3 ans + 2 minimum**

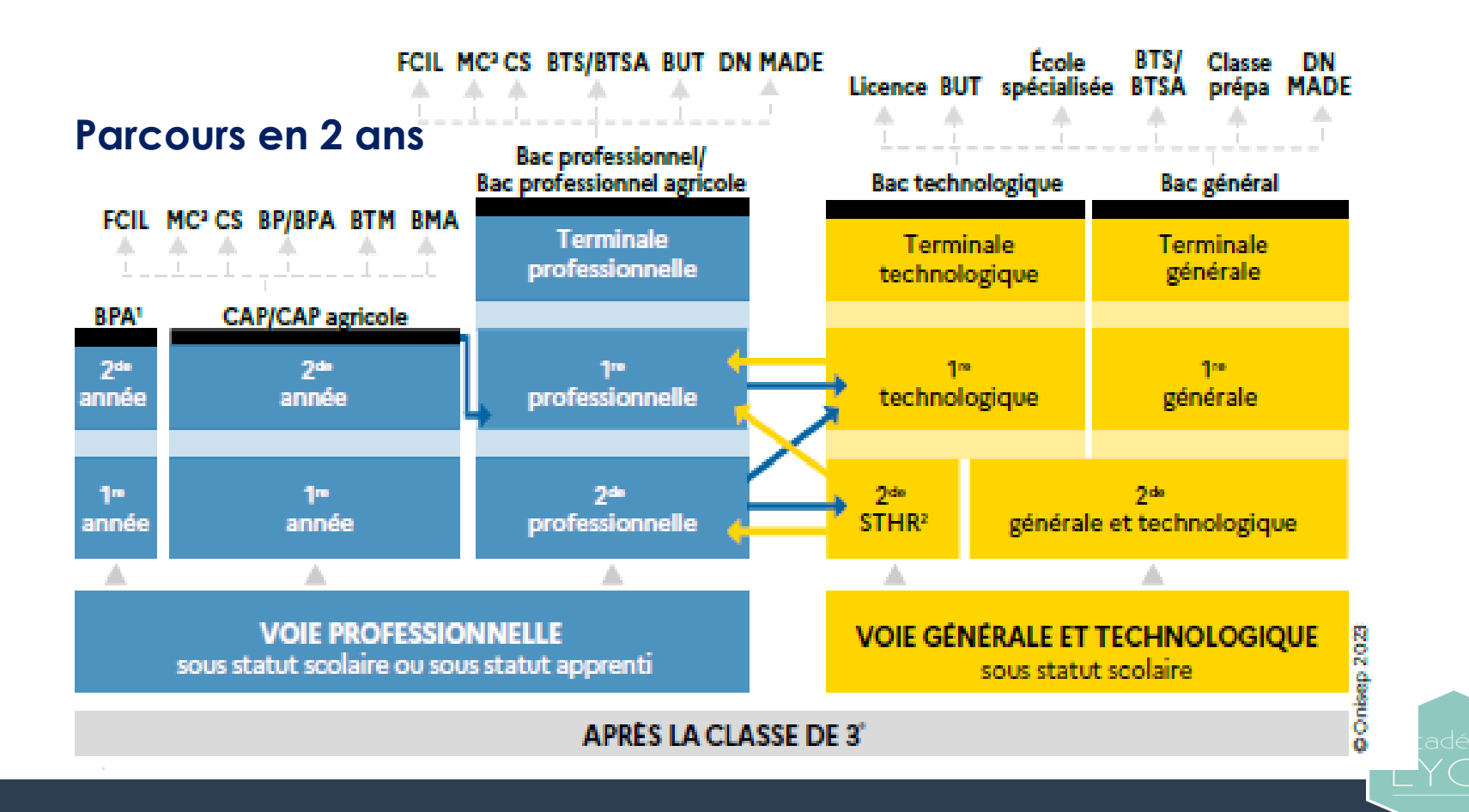

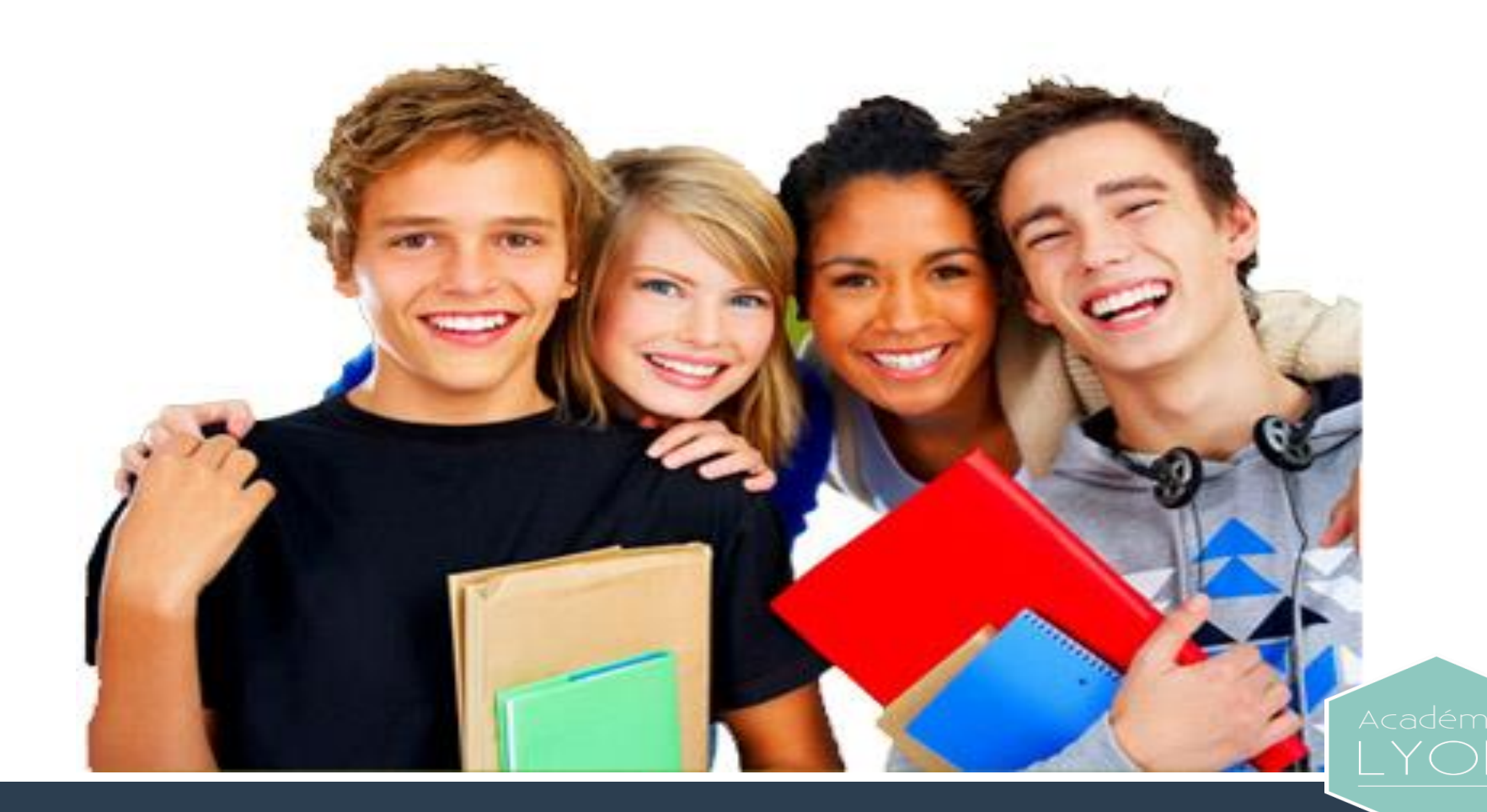

**En rapport avec ce que l'on aime, centres d'intérêts, qualités, compétences…**

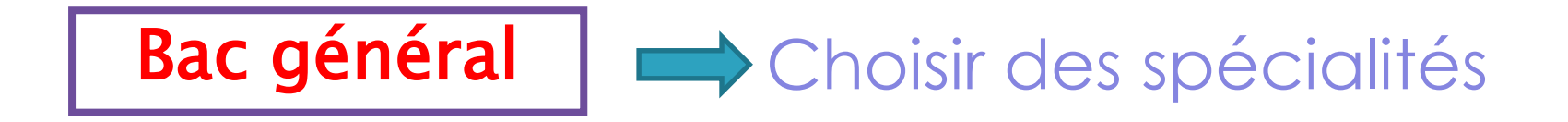

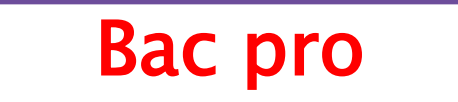

Bac techno  $\Rightarrow$  Choisir un domaine d'activités

Bac pro **Choisir un domaine** d'activité professionnelle

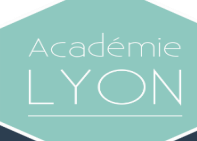

- **enseignement théorique et abstrait**
- **réfléchir / analyser / synthétiser**
- **argumenter / rédiger**
- **travail personnel important**

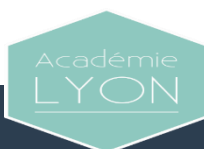

- **enseignement appliqué > observation > expérimentation**
- **travail en groupe et en autonomie**
- **travaux pratiques (T.P.) en laboratoire, en salle d'informatique, de technologie...**

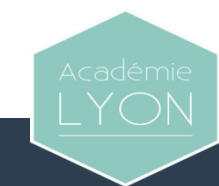

**enseignement professionnel** 

- **> acquisition de connaissances et de savoir faire**
- **enseignement général et technologique articulés autour de l'enseignement professionnel**

**T.P. au lycée / mises en situation en entreprise (stages) 22 semaines de stage en bac professionnel**

# LE TEST DE POSITIONNEMENT DE DÉBUT DE SECONDE

Le test de positionnement comprend 2 passations

# **QUI?**

Tous les élèves de seconde générale et technologique et de seconde professionnelle

### **POURQUOI?**

Préparer l'accompagnement personnalisé de chaque élève

## **QUAND?**

En septembre

## **COMMENT?**

Au lycée, sur une plateforme numérique<br>(les adaptations et les outils de compensation habituels des<br>élèves ayant des besoins éducatifs particuliers sont mis en œuvre)

# **Test de positionnement de début de 2nde**

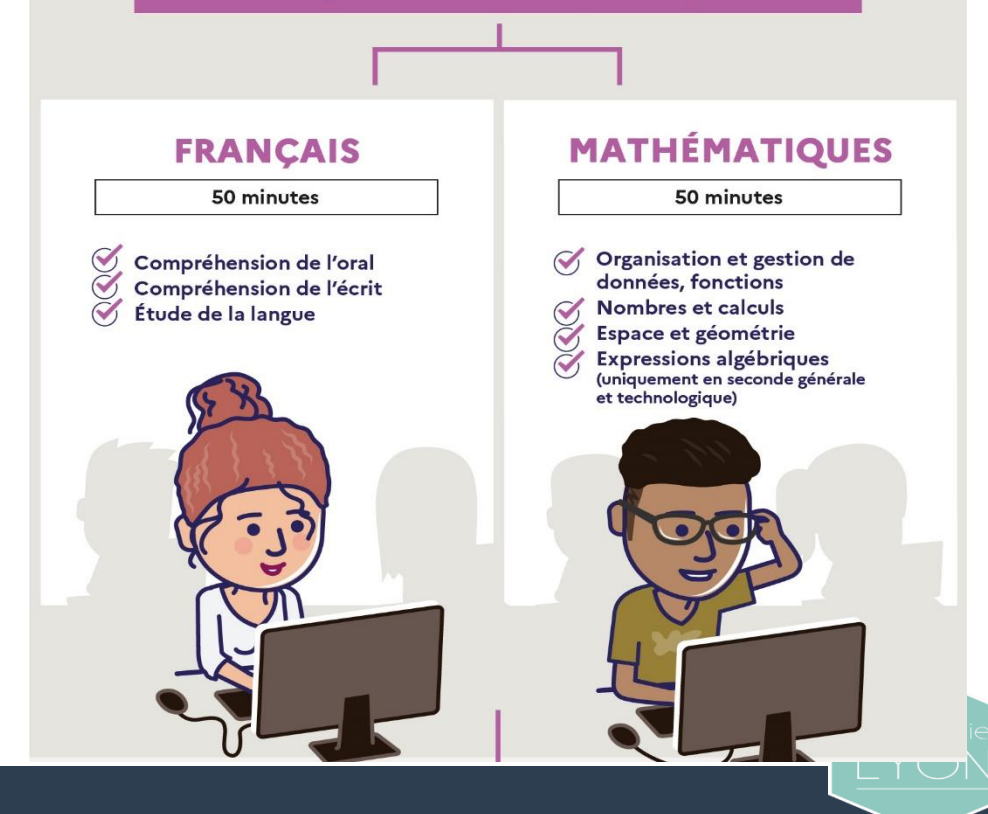

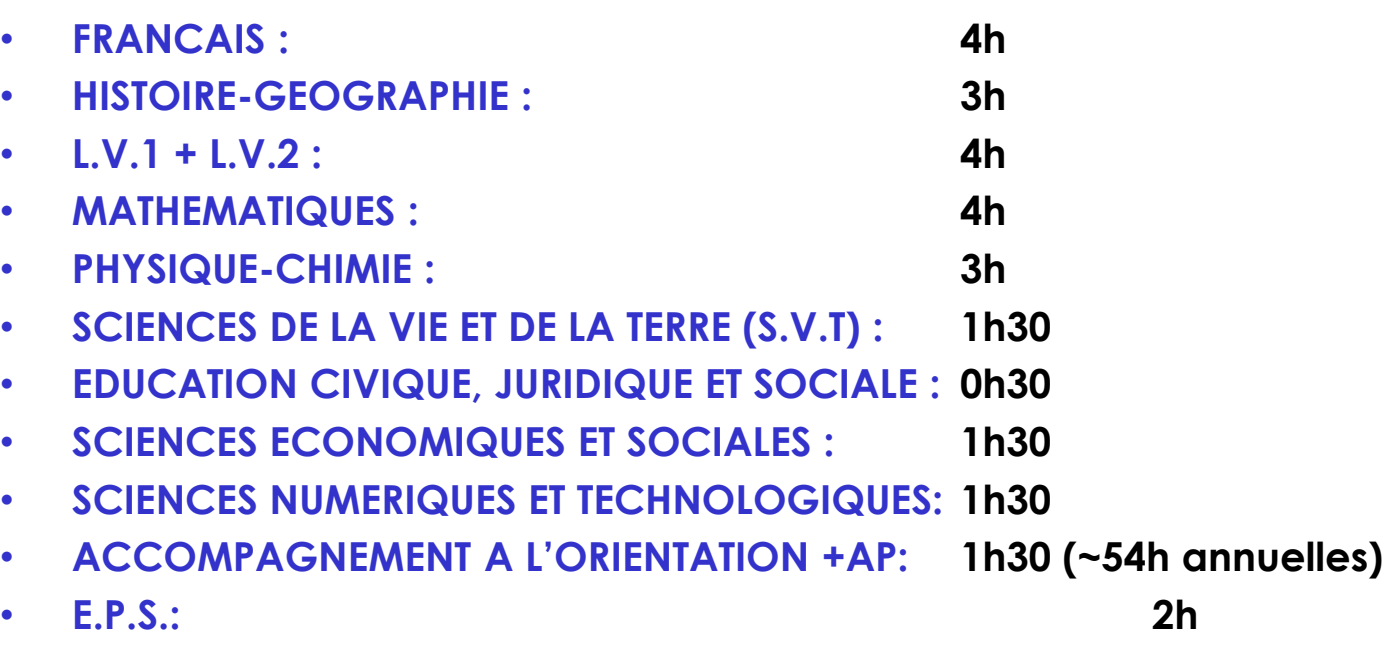

- **TOTAL HORAIRE TRONC COMMUN : 26H30**
- **Des enseignements optionnels possibles**

**Les élèves de la VOIE GENERALE choisissent d'approfondir progressivement des enseignements de spécialité.**

- **A la fin de la seconde, les élèves qui se dirigent vers la voie générale choisissent trois enseignements de spécialité qu'ils suivront en première (4h hebdomadaires par spécialité)**
- **A la fin de l'année de première, ils choisissent, parmi ces trois enseignements, les deux enseignements de spécialité qu'ils poursuivront en classe de terminale (6h hebdomadaires par spécialité)**

**BACCALAURÉAT GÉNÉRAL ET TECHNOLOGIQUE** 

# Répartition de la note finale

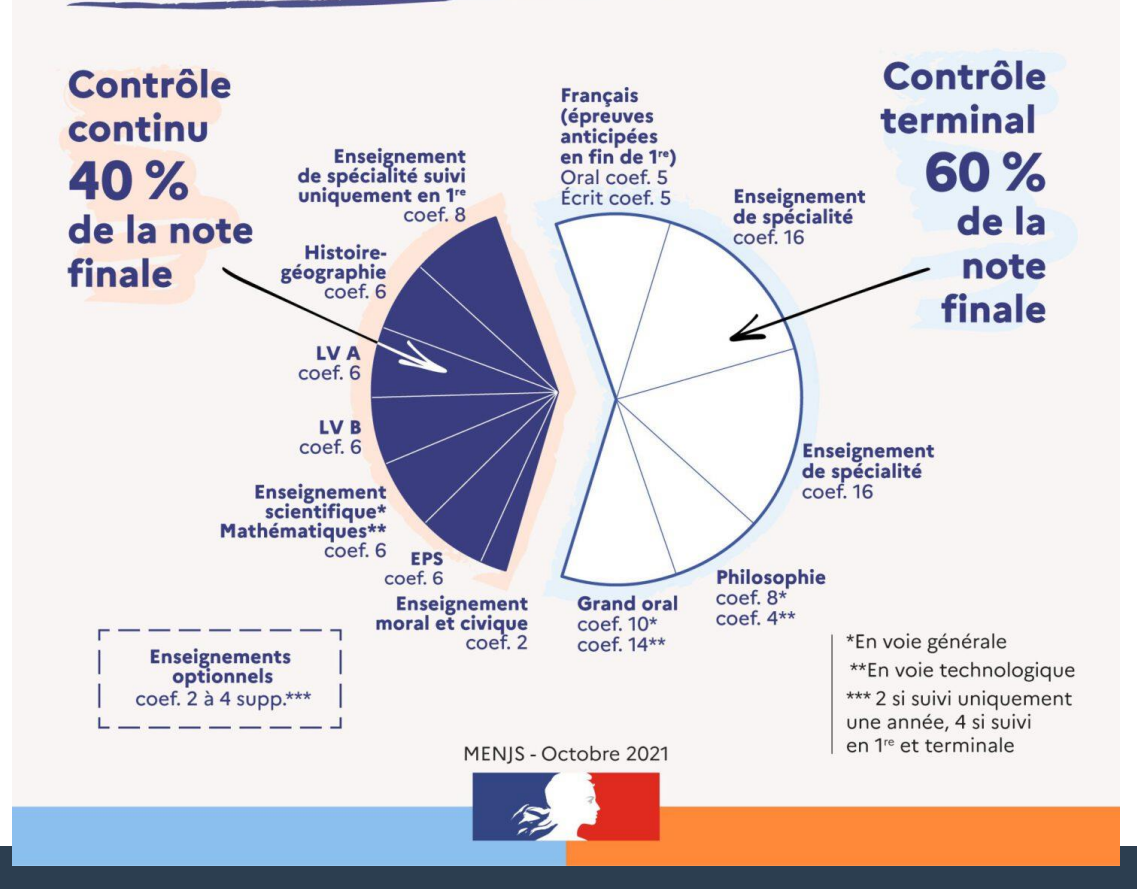

# **Choisir un domaine**

# **Choisir une spécialité professionnelle**

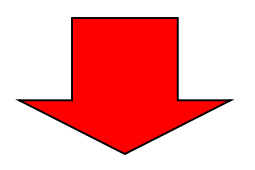

# **Spécialités Bac professionnel: plus de 100 CAP: environ 200**

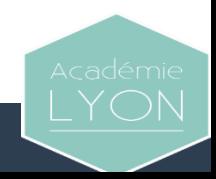

➢ **CAP : se former à un métier précis (coiffeur, esthéticienne, boulanger, ébéniste….) dans les secteurs industriels, artisanaux, agricoles, commerciaux et de services**

➢ **Bac Pro 3 ans : se former dans un domaine professionnel choisi parmi de nombreuses spécialités (bois et matériaux associés, métiers du numérique et de la transition énergétique, …)**

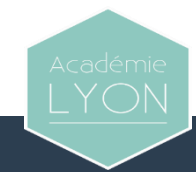

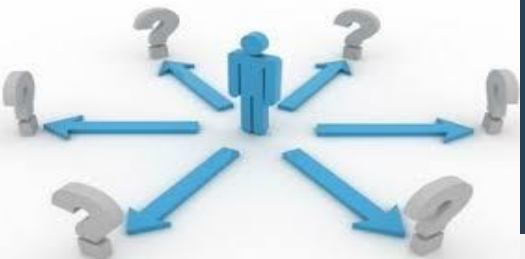

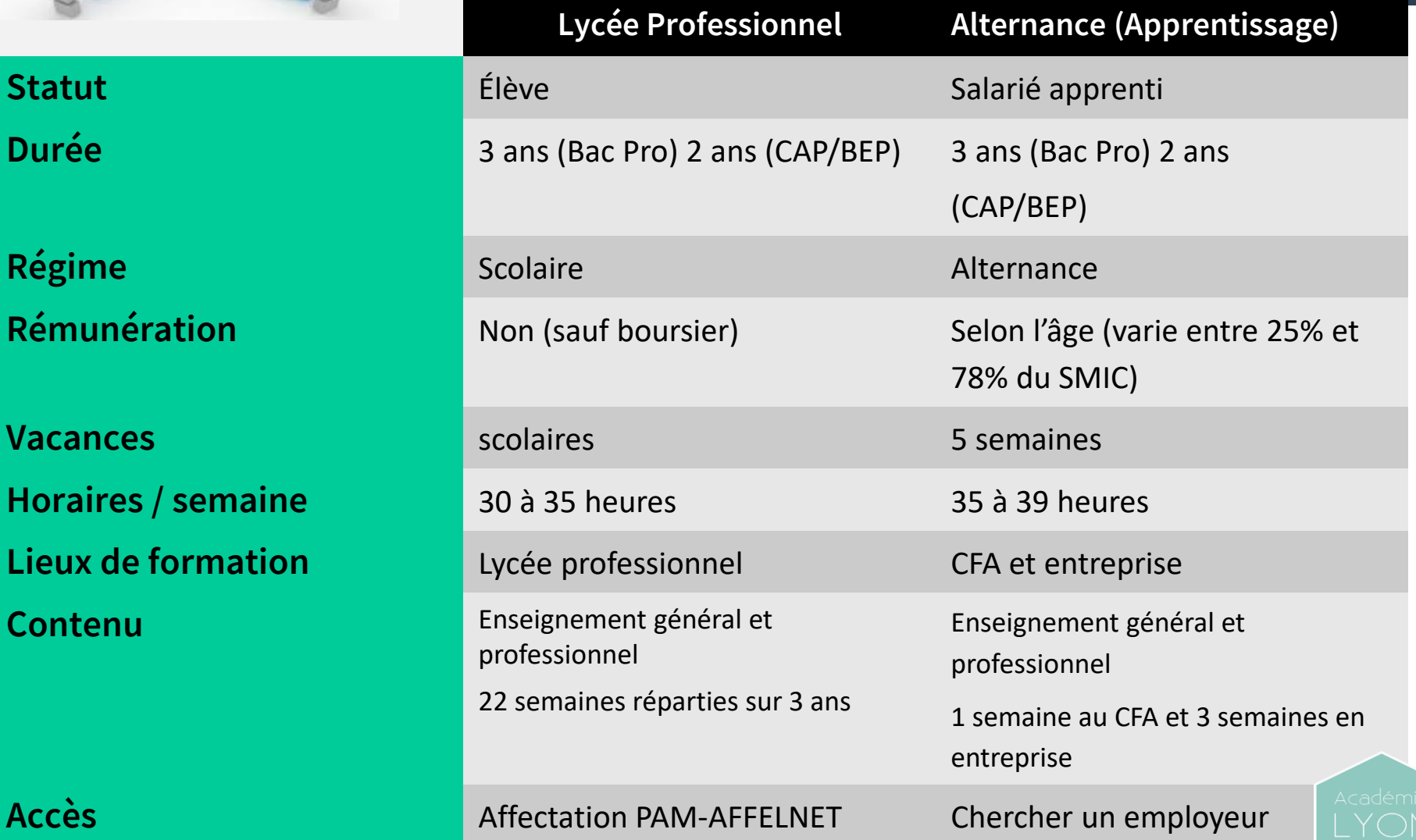

**Régime** 

**Vacances** 

**Horaires /** 

**Contenu** 

# *Cité Scolaire Internationale :*

**Bac pro Accompagnement Soins et Services à la Personne (ASSP) Bac pro Métiers du commerce et de la vente (option A et B - (Animation et gestion de l'espace commercial et prospection et valorisation de l'offre commerciale) Bac STMG et STI2D**

# *Lycée Saint Exupéry de Bellegarde:*

# **Bac Technologique STI2D, STMG**

- **Hôtellerie : CAP Pâtisserie / CAP Production et service en restauration / CAP Cuisine (apprentissage) CAP Commercialisation et Services en Hôtellerie Restauration (apprentissage) Bac Pro Commercialisation et Services en restauration / Bac Pro Cuisine**
- **Industrie : CAP électricien / CAP serrurerie-métallerie (SERMET) Bac Pro Métiers de l'électricité et de ses environnements connectés (MELEC) Bac Pro Installateur en Chauffage, Climatisation et Endergies renouvelables (ICCER) Tertiaire : BAC Pro Assistant à la Gestion des Organisation et de Leurs activités (AGORA) BAC Pro Métiers du Commerce et de la Vente option A et B (Animation et gestion de l'espace commercial et prospection et valorisation de l'offre commerciale)**

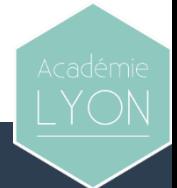

## *Lycée Jeanne D'Arc:*

**…**

**Bac pro Transport / Métiers du Commerce et de la vente option A et B / AGORA / Logistique CAP Equipier Polyvalent du Commerce**

*MFR : Ain (7) et Haute-Savoie (16)*

*CFA / CECOF d'Ambérieu :* **restauration, mécanique, commerce, coiffure, artisanat, etc.** 

**<https://www.auvergnerhonealpes-orientation.fr/publi/guide-apres-la-3e-academie-de-lyon/>**

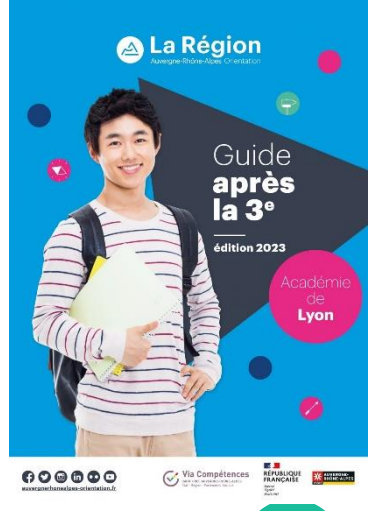

1 er trimestre :

**-Réfléchir à son projet, à l'après 3ème**

**-S'informer -Premier bilan scolaire**

### 2 ème trimestre :

- **-JPO et mini-stages en établissement**
- **-Réfléchir à son projet**
- **-2 ème conseil de classe**
	- **-Vœux provisoires**

3èm trimestre : **- -3 ème conseil de classe -La décision d'orientation**

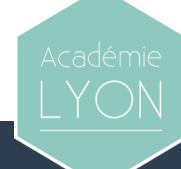

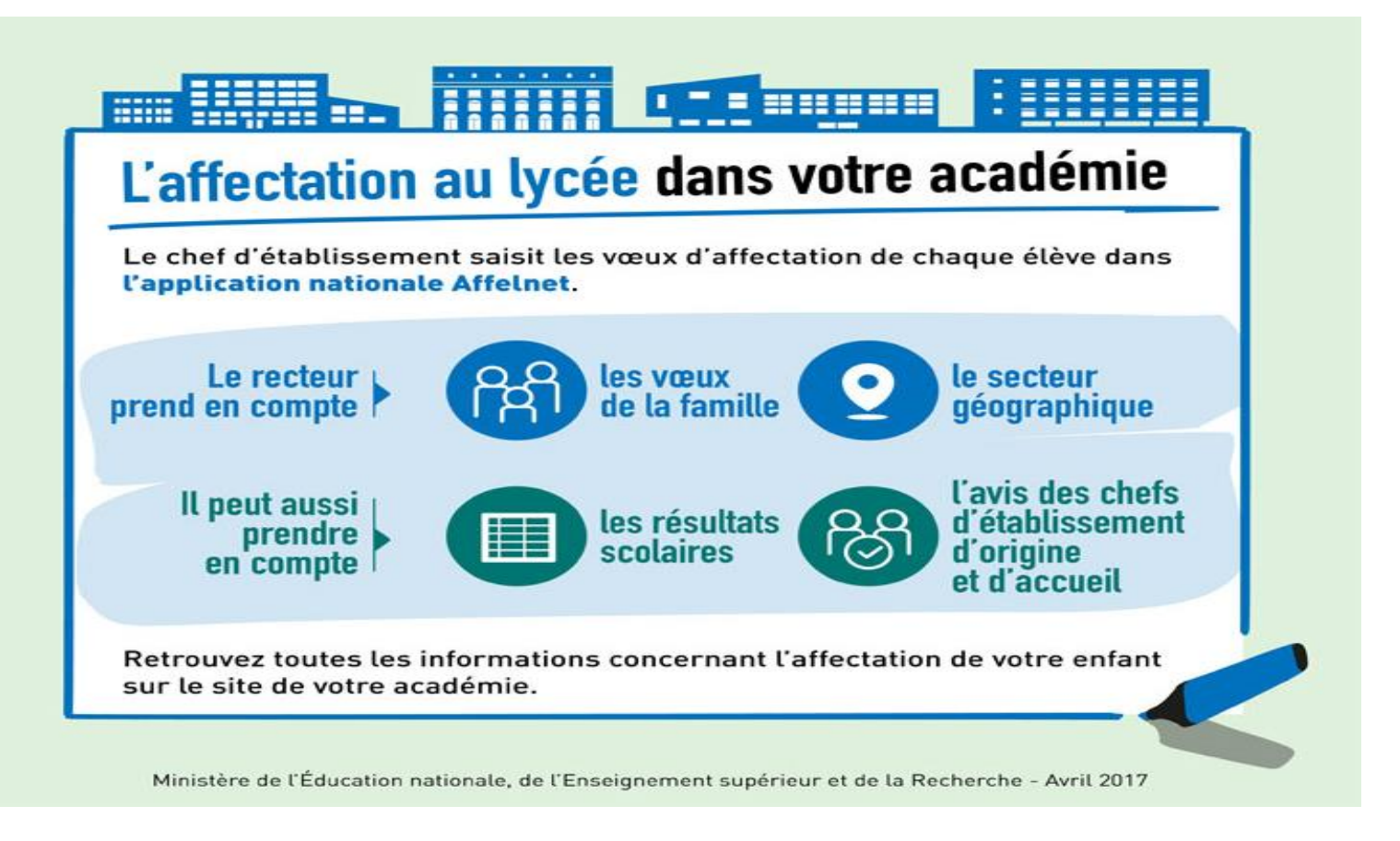

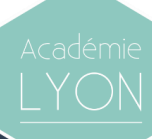

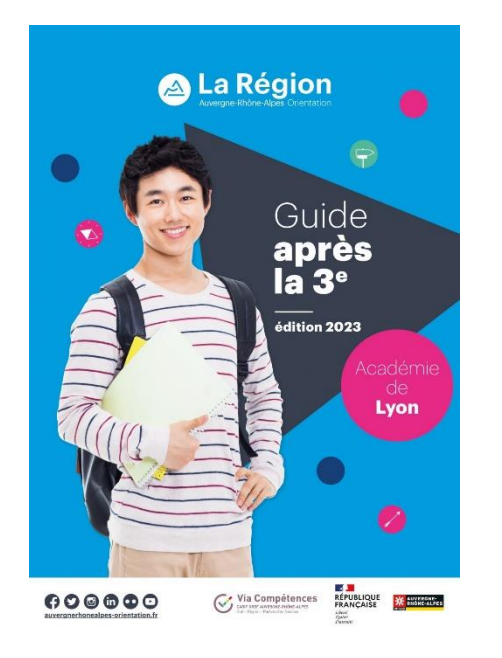

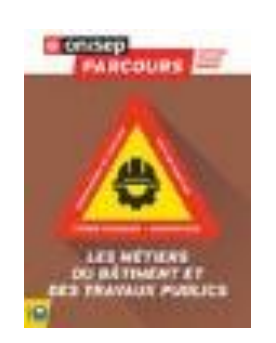

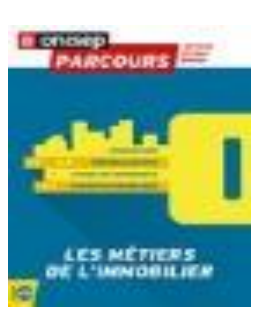

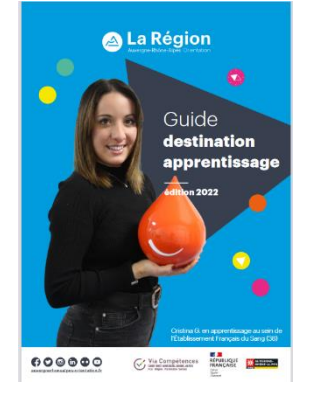

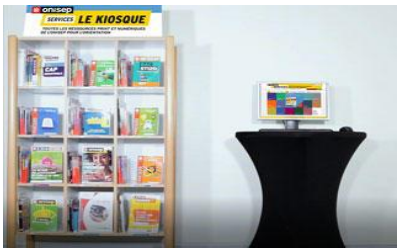

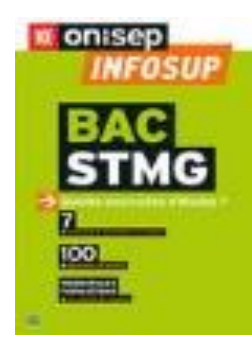

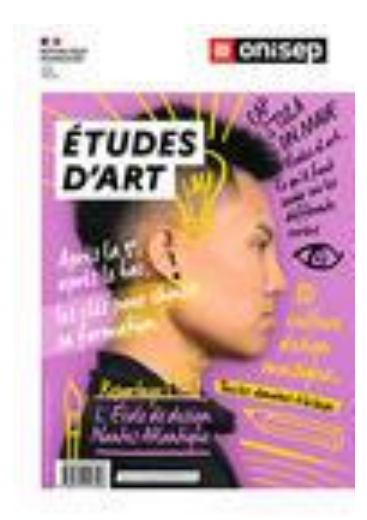

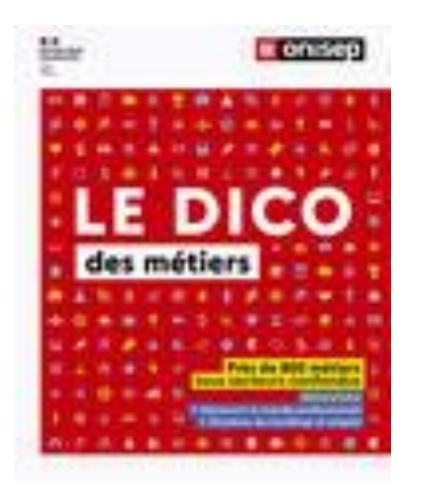

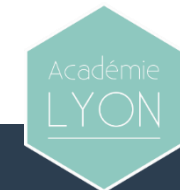

# **BIENVENUE SUR LA MALLETTE DES PARENTS**

Le site "Mallette des parents" est dédié aux parents et aux professionnels de l'éducation. Sur cet espace commun sont proposés des conseils, des ressources, des outils pour mieux comprendre les enjeux de l'École et pour renforcer le lien entre les différents acteurs de la réussite scolaire de chaque enfant.

### Je suis intéressé par

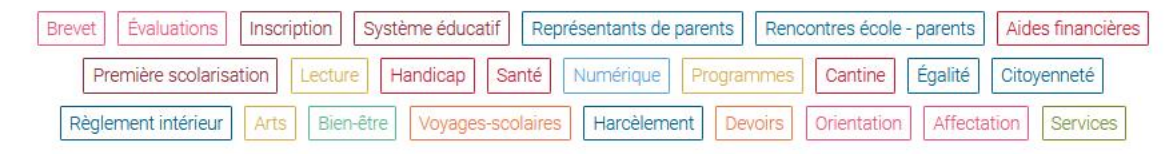

### **EN CE MOMENT**

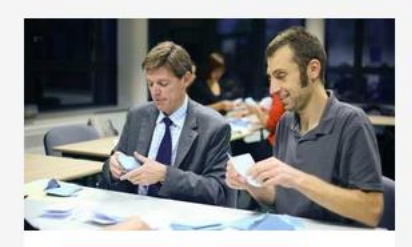

Représentants de parents Règlement intérieur Les représentants des parents d'élèves

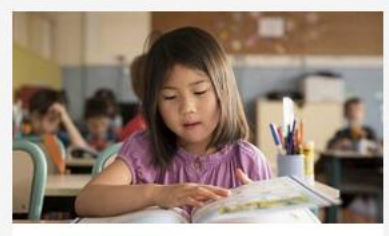

L'apprentissage de la lecture et de l'écriture au CP

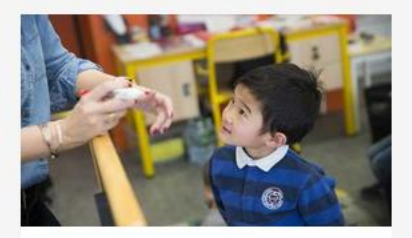

Première scolarisation Comment l'enfant apprend-il à parler?

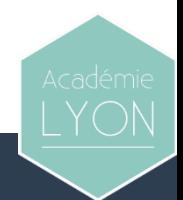

# **Formations en Suisse,**

**Cité des métiers du Grand Genève et centres associés**

**Genève (10h-17h) 00 41 22 388 44 00**

**Meyrin (13h-17h)**

**https://www.citedesmetiers.ch/centres/cit e-des-metiers-de-meyrin/**

**<https://www.citedesmetiers.ch/>**

# **- www.orientation.ch**

# **En France**

• **Journées portes ouvertes dans les établissements**

**https://orientation.public.ac[lyon.fr/actions-information/](https://orientation.public.ac-lyon.fr/actions-information/)**

• **Ain'Formation Orientation du 18 au 20 janvier 2024 à Bourg en Bresse**

**https://www.ain.fr/solutions/ainformations [-orientation-afor-des-cles-pour-reussir](https://www.ain.fr/solutions/ainformations-orientation-afor-des-cles-pour-reussir-du-cap-a-bac5/)du-cap-a-bac5/**

• **Mondial des métiers du 14 au 17 décembre à Lyon <https://www.mondial-metiers.com/>**

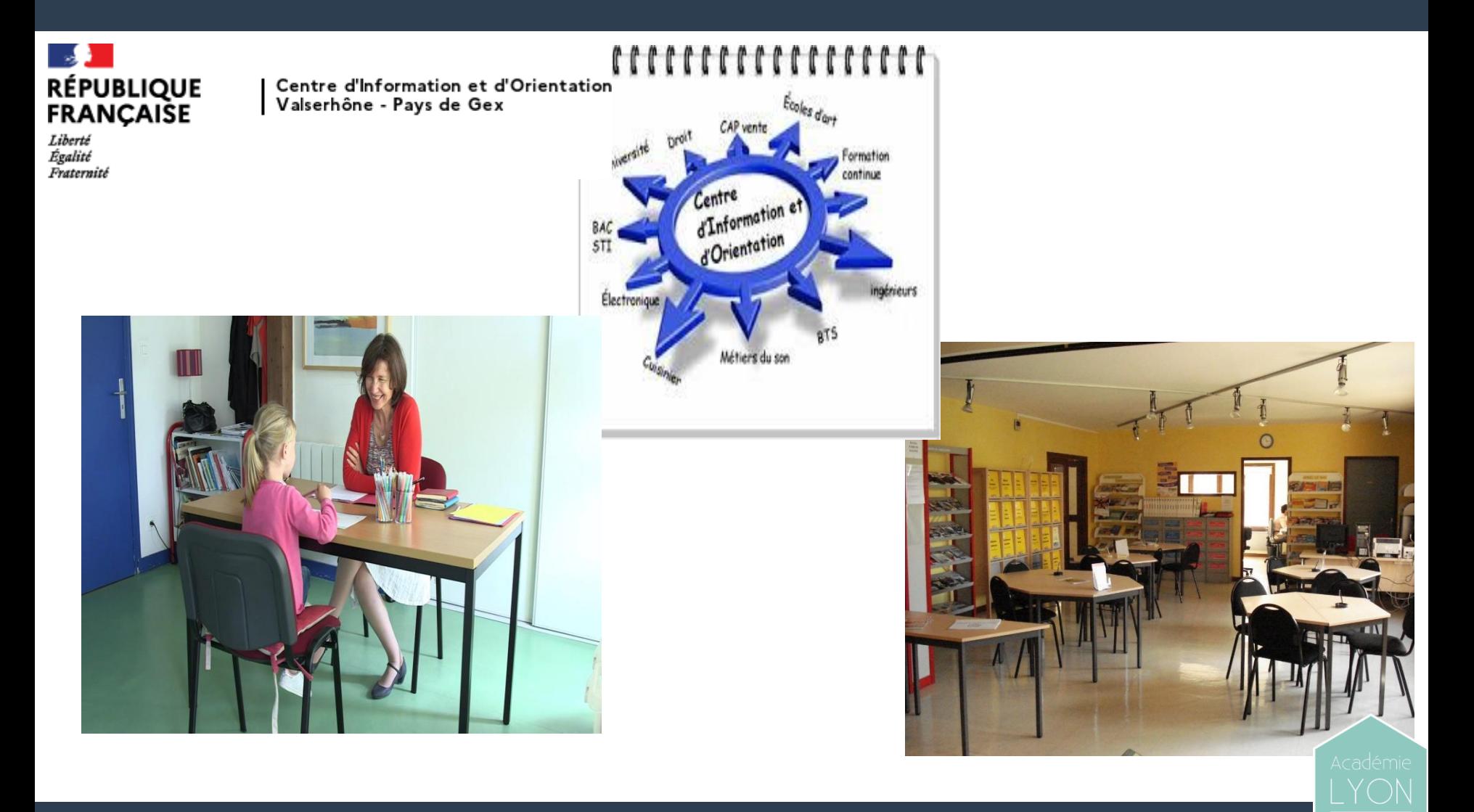

# **CIO Valserhône - Pays de Gex**

**12 Rue Frédéric Joliot Curie - 01200 Valserhône**

**T.: 04 50 56 06 13 / cio-valserhonepaysdegex@ac.lyon.fr**

**.Mme DUBRAC Marie - Psychologue de l'Education Nationale spécialité : « éducation, développement et conseil en orientation scolaire et professionnelle »**

**Permanences au Collège Jacques Prévert : les mardi après-midi et jeudi matin**

**Prise de rendez-vous en vie scolaire**

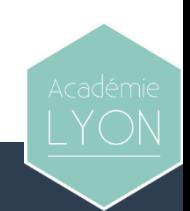